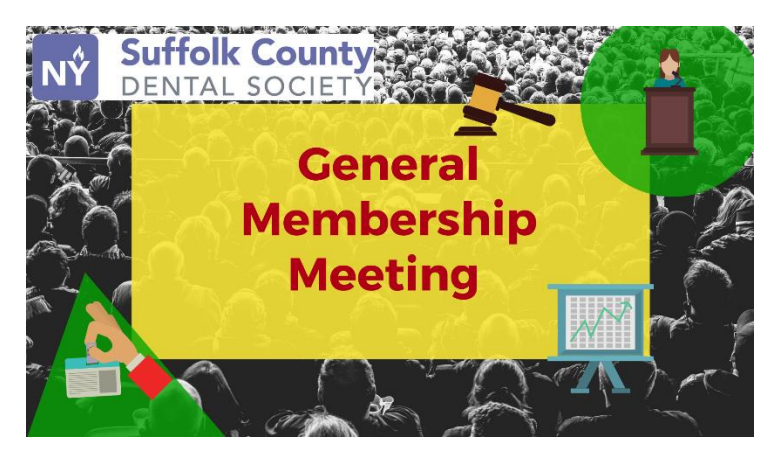

# Date: **September 28, 2022**

Place: **[Zoom Virtual Event](https://ebusiness.ada.org/Meetings/DefaultPo3.aspx?PO3ORGAPICODE=NYSCD0YN2Y34782)**

## Agenda:

- 7:00pm Business Meeting
- 7:45pm Featured Education Program (2 CE/No Charge SCDS Members)

**Thomas A. Viola, R.Ph., C.C.P**

## **The Rise of Cannabis, Cannabinoids and Terpenes**

Do you know enough about cannabis to have THAT conversation with your patients?

The DEA considers cannabis to have no accepted medical use. Therefore, it is illegal to possess. Yet, almost every state has enacted legislation aimed at legalizing or decriminalizing cannabis for medical or recreational use. Despite this rise in social and legal acceptance, public health concerns regarding the use of cannabis remain, especially among dental professionals since the major routes of administration of cannabis involves the oral cavity. This program will introduce dental professionals to the pharmacology of cannabis, including its various dosage forms, routes of administration and adverse reactions. Special emphasis will be placed on the effects of cannabis use on oral health and dental treatment, as well as the proposed use of cannabis in dentistry for the management of patient anxiety and odontogenic pain.

#### **Learning Objectives**

1. Discuss the history and various types of cannabis, as well as its current legal status and proposed uses in dentistry. 2. Describe the pharmacology of cannabis, including its mechanism of action, routes of administration and available formulations. 3. Identify the effects of cannabis on major organ systems. 4. Explain the clinical considerations of cannabis use, including adverse reactions, drug interactions and contraindications. 5. Explore the dental considerations of cannabis, including potential treatment modifications, and strategies for patient care planning.

# **[General Membership Meeting Registration is REQUIRED ONLINE](https://ebusiness.ada.org/Meetings/DefaultPo3.aspx?PO3ORGAPICODE=NYSCD0YN2Y34782)**

- For the best experience, it is strongly advised that you attend this course using a computer as opposed to a phone.
- Please keep you phone/microphone muted, unmute only to ask a question and the please go back on mute.
- YOU MUST SET YOUR ZOOM DEVICE NAME to your FULL FIRST and LAST NAME TO RECEIVE CE Credit, as well as enter the completion code at the end of the course on ZOOM CHAT.

# [Register Here](https://ebusiness.ada.org/Meetings/DefaultPo3.aspx?PO3ORGAPICODE=NYSCD0YN2Y34782)

**ADA CERP**<sup>®</sup> Recognition Program Suffolk County Dental Society is an ADA CERP Recognized Provider. ADA CERP is a service of the American Dental Association to assist dental professionals in identifying quality providers of continuing dental education. ADA CERP does not approve or endorse individual courses or instructors, nor does it imply acceptance of credit hours by

boards of dentistry. Concerns or complaints about a CE provider may

be directed to the provider or to ADA CERP at www.ada.org/goto.cerp.

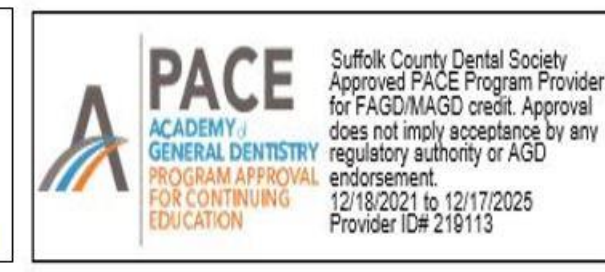